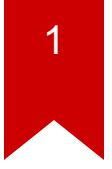

## **CS3210: Clone and spinlock**

*Tutorial 7*

## 2

### **Agenda**

- Kernel threads via. clone system call
- In class exercise:
	- Completing the implementation of clone system call and spinlock

# 3

### **Fork and thread**

- Q: Difference between fork and thread?
- Q: What do threads share with parent process?

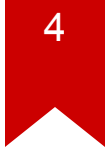

#### **Fork and thread**

- Fork creates a separate address space for each process
- Threads share
	- Address space including text, data, and BSS segments
	- File descriptors, signals, current working directory, user and group ID
- Do not share
	- Thread ID, saved registers, stack pointer, instruction pointer
	- Stack, signal mask, priority (scheduling information)

## 5

### **Clone system call**

- Clone system call creates and sets up kernel stack (allocproc() in xv6)
- It also sets up thread user stack using the parent stack
	- Sets the base and stack pointers, and then copies parents stack
- Shares other references (files, pagedir)

#### **Stack basics**

```
void MyFunction3(int x, int y, int z)
 int a=x, int b=y, int c=z;
 \cdotsreturn;
```

```
\vert 2 | [ebp + 16] (3rd function argument)
  5 | [ebp + 12] (2nd argument)
\mid 10 \mid [ebp + 8] (1st argument)
 RA [ebp + 4] (return address)
| FP | [ebp] (old ebp value)
    [ebp - 4] (1st local variable)
    [ebp - X] (esp - the current stack pointer.
The use of push / pop is valid now)
```
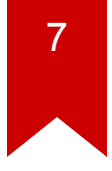

## **Lab excercise goal today**

- Our patch has thread library to create thread
- Thread library allocates stack page and passes it to clone
- You will complete a stack setup first
- Next, you will complete spinlock code in thread library (threadlib.c)
	- lock init(lock t \* lock)
	- lock\_acquire(lock\_t \* lock)
	- lock\_release(lock\_t \* lock)

### **Tutorial**

- Get a clean xv6 code and then get the patch from cs3210-pub
	- \$ git clone https://github.com/mit-pdos/xv6-public.git
	- \$ git clone git://tc.gtisc.gatech.edu/cs3210-pub
- Copy the patch to xv6 dir and apply like this
	- \$ patch -p1 < tut07\_students.patch